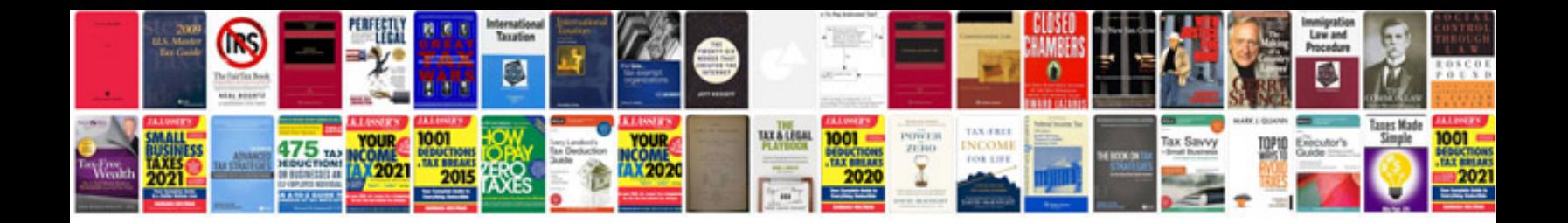

**Document management proposal template**

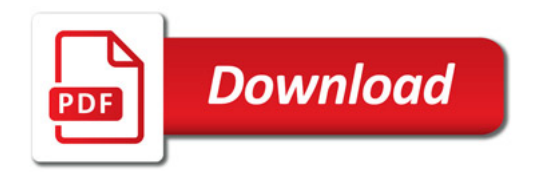

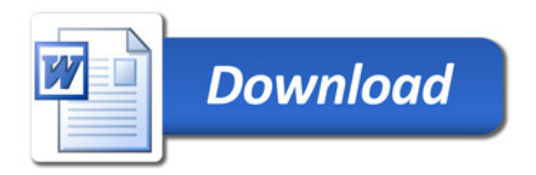